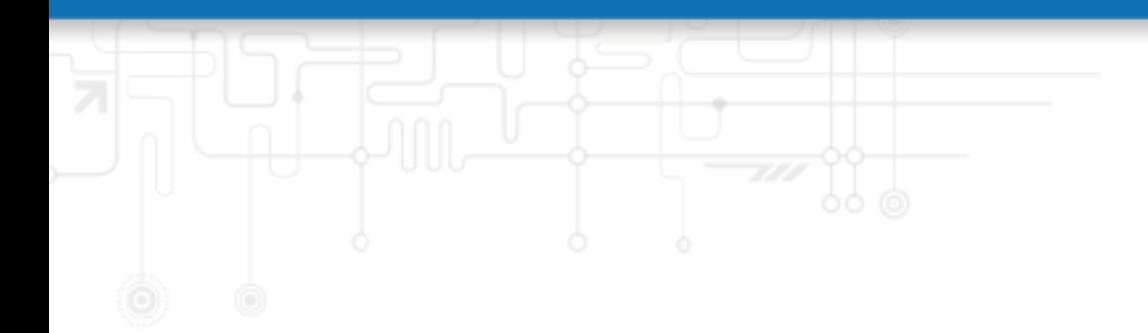

# **Version 1.3**

NetModule AG, Switzerland

March 11, 2016

# **Contents**

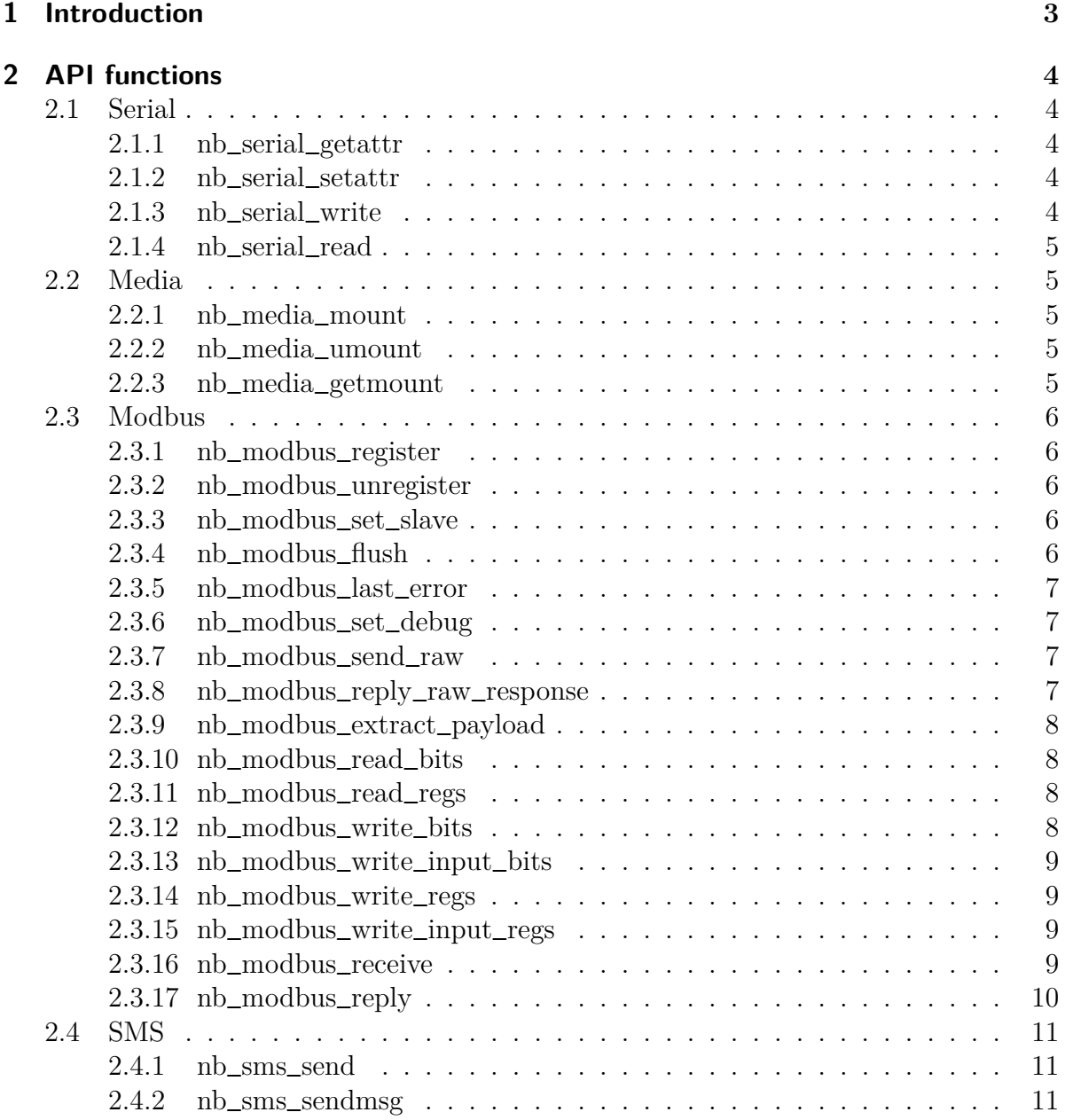

IU.

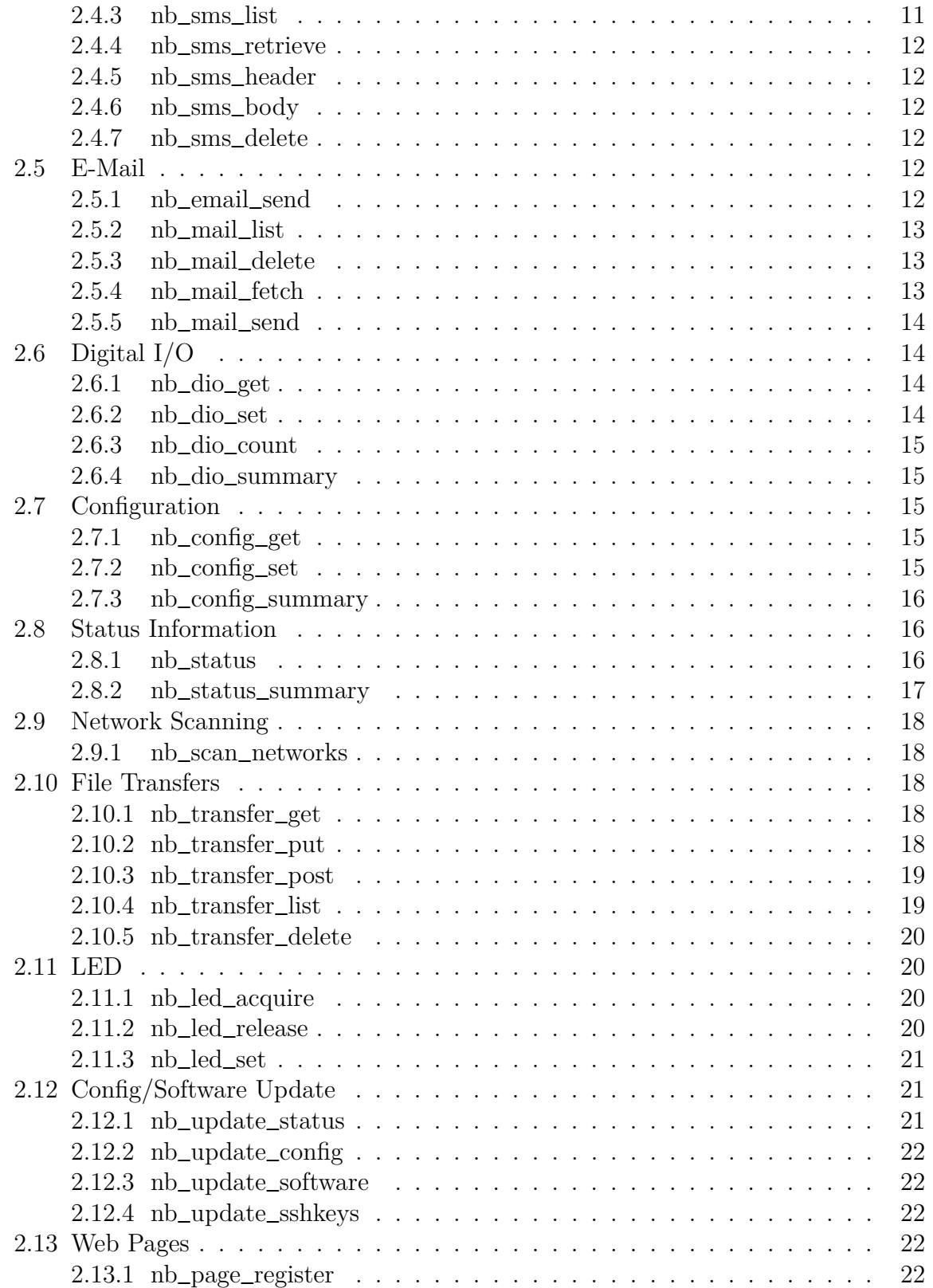

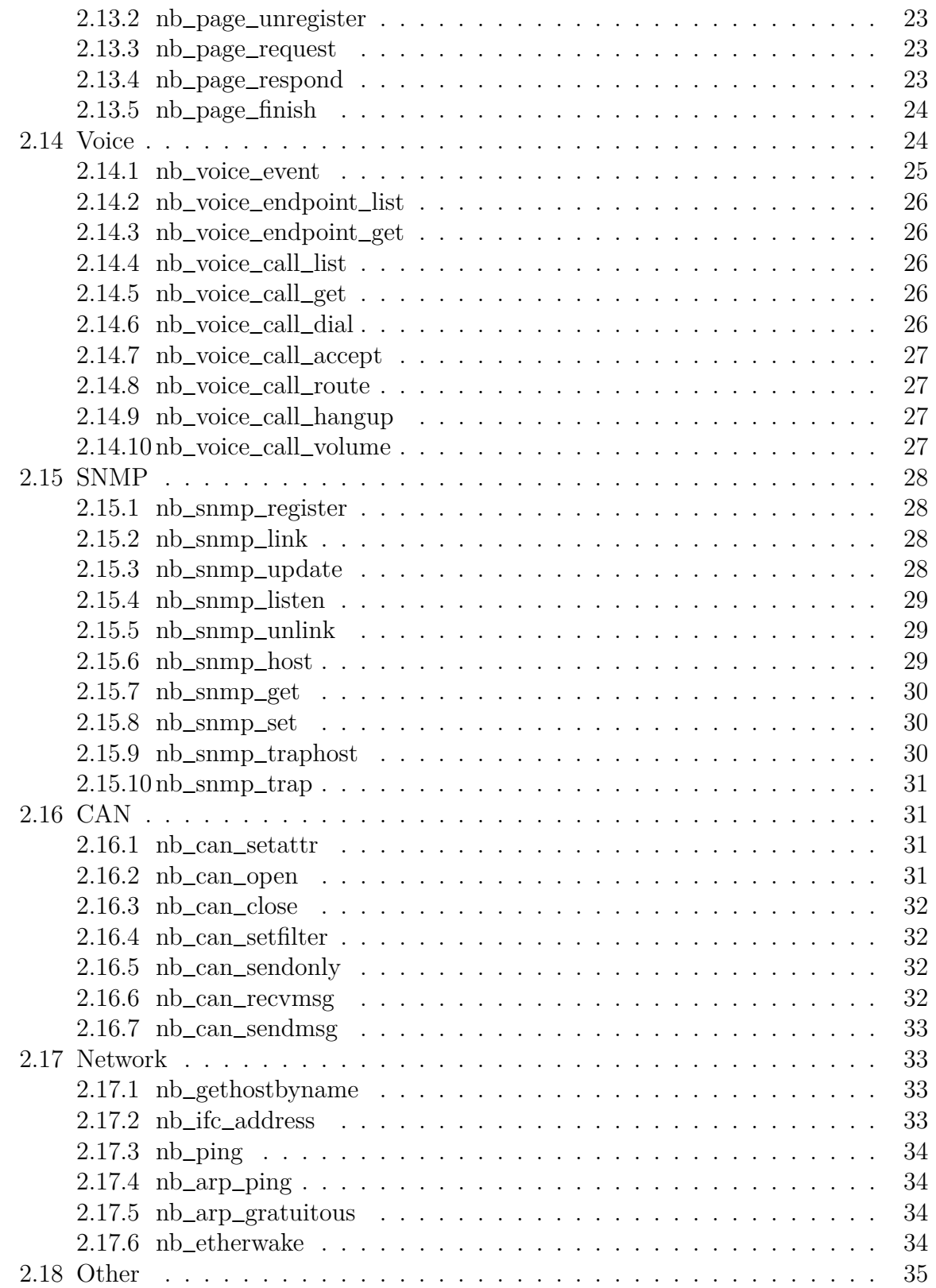

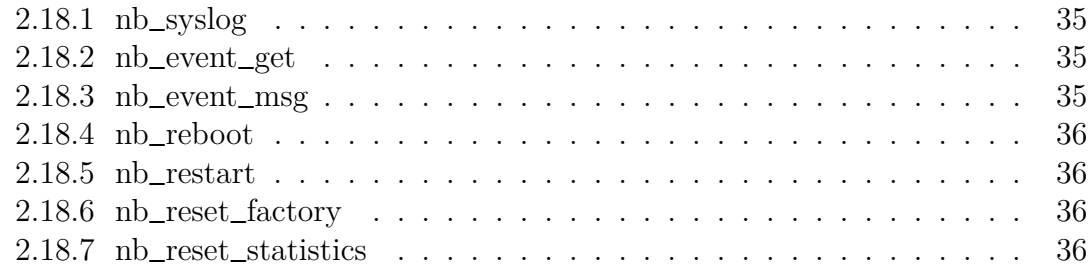

# <span id="page-5-0"></span>**1 Introduction**

This manual describes the SDK API functions which provide a range of general-purpose extensions for the Arena scripting language.

The current version ships with the following features:

```
- Send and retrieve SMS
- Send E-mail
- Read or write from or to a serial device
- Control digital input/output ports
- Run TCP/UDP servers
- Run IP/TCP/UDP clients
- Access files of mounted media (e.g. an USB stick)
- Retrieve status information from the system
- Get or set configuration parameters
- Write to syslog
- Transfer files over HTTP/FTP
- Perform config/software updates
- Control LEDs
- Get system events , restart services or reboot system
- Scan for networks in range
- Create your own web pages
- Voice control functions
- SNMP functions
- CAN socket functions
- Various network -related functions
- Other system -related functions
```
# <span id="page-6-0"></span>**2 API functions**

# <span id="page-6-1"></span>**2.1 Serial**

## <span id="page-6-2"></span>**2.1.1 nb**\_**serial**\_**getattr**

#### struct nb\_serial\_getattr (string dev)

The nb\_serial\_getattr function retrieves the current attributes of a serial device.

dev serial device (e.g. serial0 for first device)

Returns a struct containing values for baudrate, databit, stopbit, parity, flowctl or void on error.

## <span id="page-6-3"></span>**2.1.2 nb**\_**serial**\_**setattr**

#### int nb\_serial\_setattr (string dev, int b, int d, int s, int p, int f)

The nb\_serial\_setattr function can be used to set the attributes of a serial device.

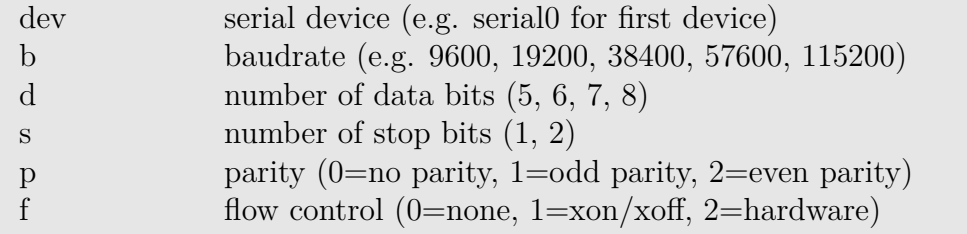

Returns -1 on error, otherwise zero.

# <span id="page-6-4"></span>**2.1.3 nb**\_**serial**\_**write**

#### int nb\_serial\_write (string dev, string msg)

The nb\_serial\_write function can be used for writing a message directly to a serial device.

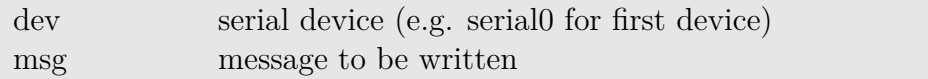

Returns number of bytes write or -1 on error.

# <span id="page-7-0"></span>**2.1.4 nb**\_**serial**\_**read**

#### string nb\_serial\_read (string dev)

The nb\_serial\_read function can be used to read a message from a serial device. dev serial device (e.g. serial0 for first device)

Returns the string received from the serial port or an empty string in case of errors.

# <span id="page-7-1"></span>**2.2 Media**

# <span id="page-7-2"></span>**2.2.1 nb**\_**media**\_**mount**

#### int nb\_media\_mount (string dev)

The nb\_media\_mount function mounts the specified media device.

dev device name (eg. usb0)

Returns 0 on success and -1 on error. The media will be mounted to /mnt/media/usb0 for instance. You may use any IO functions afterwards to operate on it.

# <span id="page-7-3"></span>**2.2.2 nb**\_**media**\_**umount**

#### int nb\_media\_umount (string dev)

The nb\_media\_umount function umounts the specified media device.

dev device name (e.g usb0)

Returns -1 on error.

# <span id="page-7-4"></span>**2.2.3 nb**\_**media**\_**getmount**

#### string nb\_media\_getmount (void)

The nb\_media\_getmount function returns a list of any currently mounted media including the corresponding mountpoint (i.e. in the form  $\alpha$  -media on  $\alpha$  -media). If nothing is mounted (or in case of an error) an empty string will be returned.

# <span id="page-8-0"></span>**2.3 Modbus**

# <span id="page-8-1"></span>**2.3.1 nb**\_**modbus**\_**register**

int nb\_modbus\_register (int fd, int type)

This function will register a file descriptor (as returned by open or accept) to the modbus subsystem.

fd file descriptor type can be either MODBUS\_TYPE\_TCP or MODBUS\_TYPE\_RTU

On success, the function returns 0. Otherwise -1.

# <span id="page-8-2"></span>**2.3.2 nb**\_**modbus**\_**unregister**

#### int nb\_modbus\_unregister (int fd)

This function unregisters a previously registered file descriptor.

fd file descriptor

On success, the function returns 0. Otherwise -1.

# <span id="page-8-3"></span>**2.3.3 nb**\_**modbus**\_**set**\_**slave**

int nb\_modbus\_set\_slave (int fd, int slave)

The nb\_modbus\_set\_slave function applies the local slave identifier number which is required when communicating in RTU mode.

fd file descriptor slave slave identifier

The function will return zero if successful. Otherwise it returns -1, the error can be figured out using nb\_modbus\_last\_error.

# <span id="page-8-4"></span>**2.3.4 nb**\_**modbus**\_**flush**

#### int nb\_modbus\_flush (int fd)

The nb\_modbus\_flush function will discard any data received without reading from the file descriptor.

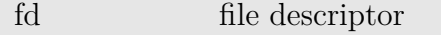

The function will return zero or the number of flushed bytes in case of success. Otherwise it returns -1, the error can be figured out using nb\_modbus\_last\_error.

### <span id="page-9-0"></span>**2.3.5 nb**\_**modbus**\_**last**\_**error**

string nb\_modbus\_last\_error (void)

The nb\_modbus\_last\_error function show the last occurred error.

# <span id="page-9-1"></span>**2.3.6 nb**\_**modbus**\_**set**\_**debug**

#### int nb\_modbus\_set\_debug (int fd, bool flag)

The nb\_modbus\_set\_debug function enables or disables the debug mode.

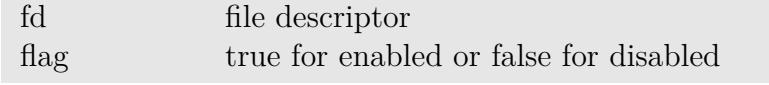

The function will return zero on success, otherwise -1.

### <span id="page-9-2"></span>**2.3.7 nb**\_**modbus**\_**send**\_**raw**

#### array nb\_modbus\_send\_raw (int fd, array request)

The nb\_modbus\_send\_raw function sends the request to the associated descriptor and receives the confirmation.

fd file descriptor request modbus raw request

The functions returns the modbus confirmation if successful. Otherwise it will return void.

#### <span id="page-9-3"></span>**2.3.8 nb**\_**modbus**\_**reply**\_**raw**\_**response**

#### int nb\_modbus\_reply\_raw\_response (int fd, array response)

The nb\_modbus\_reply\_raw\_response function will reply to a modbus request.

fd file descriptor

response the raw modbus response

The nb\_modbus\_replay\_raw\_response function will return the number of bytes sent on succcess. Otherwise it will return -1.

# <span id="page-10-0"></span>**2.3.9 nb**\_**modbus**\_**extract**\_**payload**

array nb\_modbus\_extract\_payload (int fd, array request)

The nb\_modbus\_extract\_payload function extracts the payload from a given request.

fd file descriptor

request modbus request

It returns the extracted payload from the request if successful, otherwise void.

# <span id="page-10-1"></span>**2.3.10 nb**\_**modbus**\_**read**\_**bits**

array nb\_modbus\_read\_bits (int fd, int addr, int len)

The nb\_modbus\_read\_bits function reads the status of the bits from the remote device.

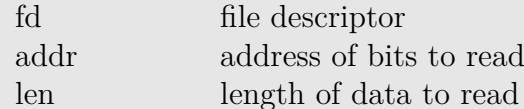

The function returns the number of read status bits/registers if successful, otherwise it returns -1.

# <span id="page-10-2"></span>**2.3.11 nb**\_**modbus**\_**read**\_**regs**

#### array nb\_modbus\_read\_regs (int fd, int addr, int len)

The nb modbus read regs function reads the status of the registers from the remote device.

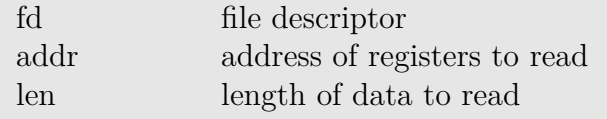

The function returns the number of read status registers if successful, otherwise -1.

# <span id="page-10-3"></span>**2.3.12 nb**\_**modbus**\_**write**\_**bits**

int nb\_modbus\_write\_bits (int fd, int addr, int length, array data)

The nb\_modbus\_write\_bits function writes the status of bits to the remote device.

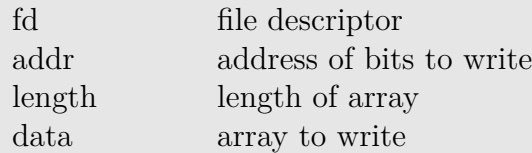

The function returns the number of bits written if successful, otherwise -1.

# <span id="page-11-0"></span>**2.3.13 nb**\_**modbus**\_**write**\_**input**\_**bits**

#### int nb\_modbus\_write\_input\_bits (int fd, int addr, int length, array data)

The nb\_modbus\_write\_bits function writes the status of input bits to the remote device.

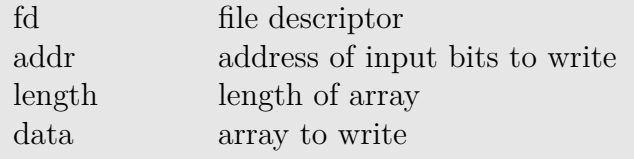

The function shall return the number of written bits if successful, otherwise -1.

### <span id="page-11-1"></span>**2.3.14 nb**\_**modbus**\_**write**\_**regs**

```
int nb_modbus_write_regs (int fd, int addr, int length, array data)
```
The nb\_modbus\_write\_regs function writes the status of the registers to the remote device.

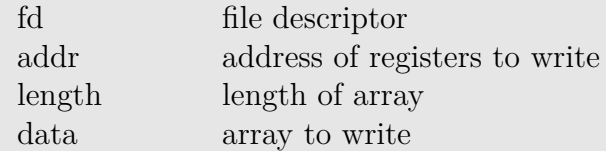

The function returns the number of written bits if successful, otherwise -1.

# <span id="page-11-2"></span>**2.3.15 nb**\_**modbus**\_**write**\_**input**\_**regs**

int nb\_modbus\_write\_input\_regs(int fd, int addr, int length, array data)

The nb\_modbus\_write\_input\_regs function writes the status of the input registers to the remote device.

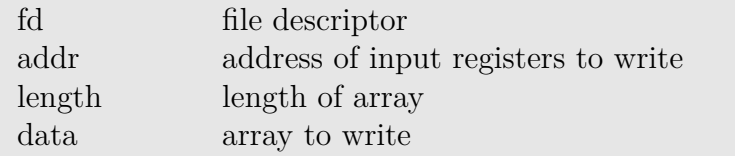

The function returns the number of written bits if successful, otherwise -1.

# <span id="page-11-3"></span>**2.3.16 nb**\_**modbus**\_**receive**

#### int nb\_modbus\_receive (int fd)

The nb\_modbus\_receive function will receive an indication request from the specified descriptor. This function is used by a modbus slave/server to receive and analyze indication requests sent by the masters/clients.

fd file descriptor

The function returns the received indication request.

## <span id="page-12-0"></span>**2.3.17 nb**\_**modbus**\_**reply**

#### int modbus\_reply (int fd, array req, struct resp)

The nb\_modbus\_reply function sends a response for a received request (as returned by nb\_modbus\_receive) to the specified descriptor.

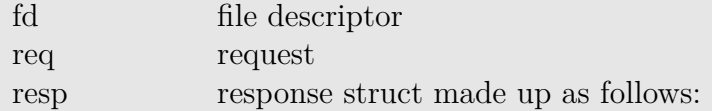

```
resp = mkstruct (
   "bits", mkarray
        0, 0, 0, 1, 1, 1, 1,
        0, 0, 0, 1, 1, 1, 1
    ),
    "ibits", mkarray
       1, 0, 1, 0, 1, 0, 1,
       1, 0, 1, 0, 1, 0, 1
    ),
    "regs", mkarray
        0x0000 0x0001, 0x0002, 0x0003, 0x0004, 0x0005, 0x0006, 0x0007,
        0x0008 , 0x0009 , 0x000A , 0x000B , 0x000C , 0x000D , 0x000E , 0x000F
    "iregs", mkarray
        0xFF00 , 0xFF01 , 0xFF02 , 0xFF03 , 0xFF04 , 0xFF05 , 0xFF06 , 0xFF07 ,
        0xFF08 , 0xFF09 , 0xFF0A , 0xFF0B , 0xFF0C , 0xFF0D , 0xFF0E , 0xFF0F
);
```
Representation :

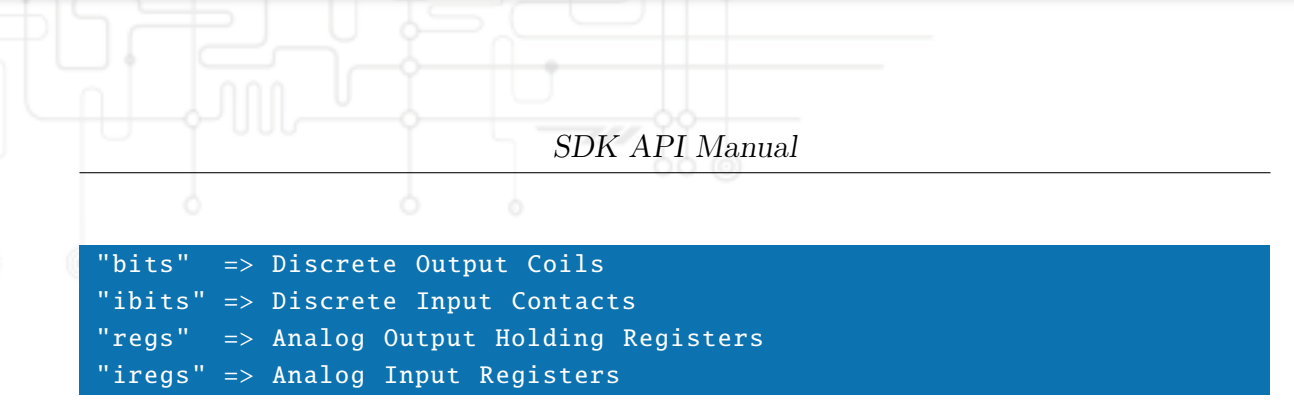

# <span id="page-13-0"></span>**2.4 SMS**

Please note that the SMS daemon must be properly configured prior to using the functions below.

# <span id="page-13-1"></span>**2.4.1 nb**\_**sms**\_**send**

#### string nb\_sms\_send (string number , string msg)

The nb\_sms\_send function can be used to send an SMS to the specified number.

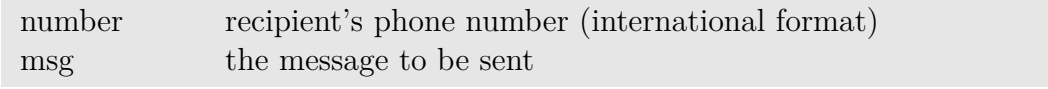

Returns the resulting message identifier on success or an empty string on error.

# <span id="page-13-2"></span>**2.4.2 nb**\_**sms**\_**sendmsg**

string nb\_sms\_sendmsg (struct msg)

The nb\_sms\_send function can be used to send an SMS with parameters specfied in the struct msg which includes the following fields:

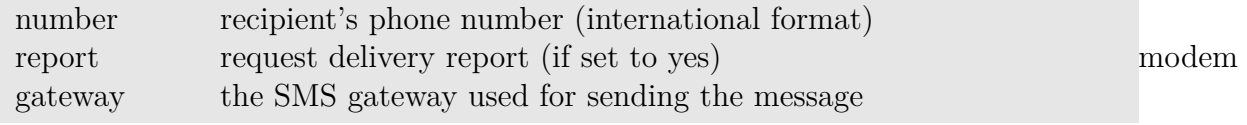

the modem over which the message shall be sent msg the message to be sent Returns the resulting message identifier on success or an empty string on error.

# <span id="page-13-3"></span>**2.4.3 nb**\_**sms**\_**list**

#### array nb\_sms\_list (void)

The nb\_sms\_list function can be used to retrieve the list of messages in the inbox. Returns an array of message identifiers.

# <span id="page-14-0"></span>**2.4.4 nb**\_**sms**\_**retrieve**

string nb\_sms\_retrieve (string id)

The nb\_sms\_retrieve function returns the message text of the specified message identifier. id the message identifier

# <span id="page-14-1"></span>**2.4.5 nb**\_**sms**\_**header**

string nb\_sms\_header (string id, string tag)

The nb\_sms\_header function returns the headers of a given message identifier.

id the message identifier

tag a specific header tag (such as "From")

Returns the value of the specified header tag or all headers (if tag omitted) or an empty string on error.

# <span id="page-14-2"></span>**2.4.6 nb**\_**sms**\_**body**

string nb\_sms\_body (string id)

The nb\_sms\_body function returns the body of a given message identifier.

id the message identifier

Returns the message's body text or an empty string on error.

# <span id="page-14-3"></span>**2.4.7 nb**\_**sms**\_**delete**

# int nb\_sms\_delete (string id)

The nb\_sms\_delete function can be used to delete a message from the inbox.

id the message identifier

Returns zero on success or -1 on error.

# <span id="page-14-4"></span>**2.5 E-Mail**

# <span id="page-14-5"></span>**2.5.1 nb**\_**email**\_**send**

int nb\_email\_send (string rcpt, string subj, string msg)

The nb\_email\_send function can be used to send an E-Mail to a particular address.

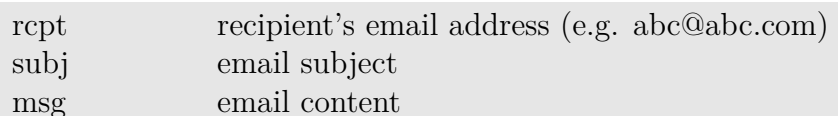

Returns zero on success or any error code. Please note that the E-Mail client must be properly configured prior to using this function.

# <span id="page-15-0"></span>**2.5.2 nb**\_**mail**\_**list**

#### int nb\_mail\_list (string usr, string pwd, string url)

The nb\_mail\_list function can be used to get the number of existing mails at a remote IMAP/POP3 server.

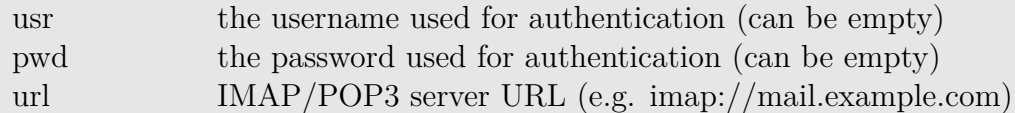

Returns number of available mails or -1 on error. Please note that IMAP functions are limited to the INBOX folder.

# <span id="page-15-1"></span>**2.5.3 nb**\_**mail**\_**delete**

int nb\_mail\_delete (string usr, string pwd, string url, int index)

The nb\_mail\_delete function can be used to delete an E-Mail from a remote IMAP/POP3 server.

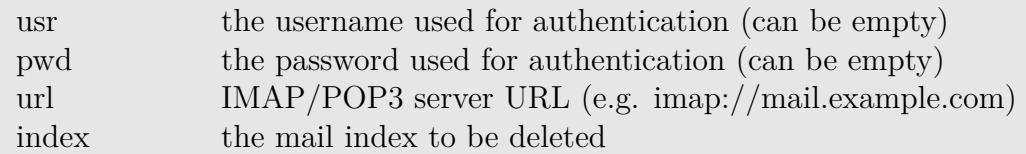

Returns 0 on success.

# <span id="page-15-2"></span>**2.5.4 nb**\_**mail**\_**fetch**

int nb\_mail\_fetch (string usr, string pwd, string url, int index)

The nb\_mail\_fetch function can be used to fetch an E-Mail from a remote IMAP/POP3 server.

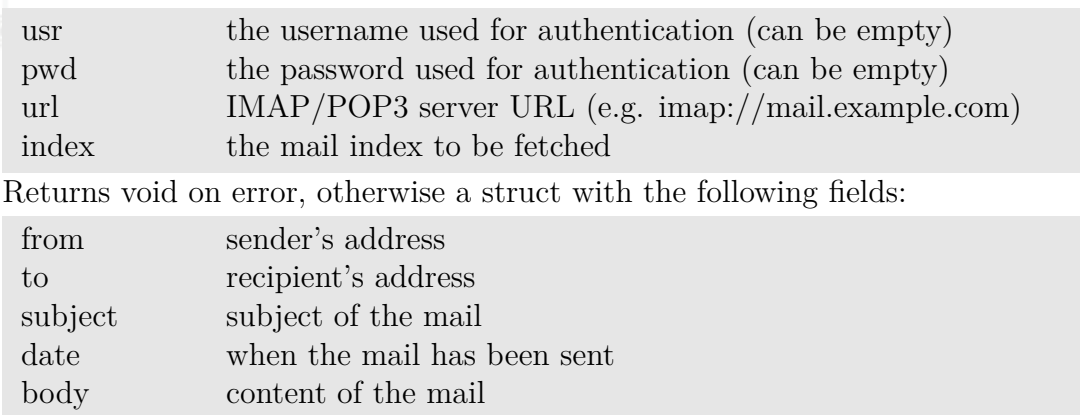

## <span id="page-16-0"></span>**2.5.5 nb**\_**mail**\_**send**

int nb\_mail\_send (string usr, string pwd, string url, struct mail)

The nb\_mail\_send function can be used to send an E-Mail via a remote SMTP server.

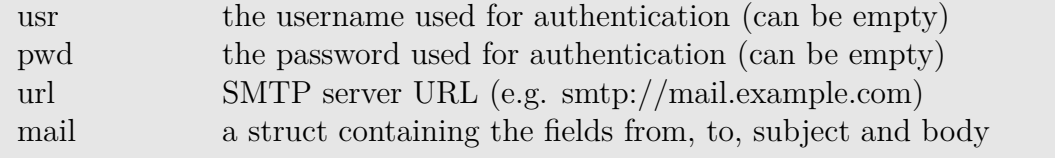

Return -1 on error, otherwise zero.

# <span id="page-16-1"></span>**2.6 Digital I/O**

#### <span id="page-16-2"></span>**2.6.1 nb**\_**dio**\_**get**

#### int nb\_dio\_get (string port)

The nb\_dio\_get function retrieves the status of a digital I/O port.

port DIO port to be queried (in1, in2, out1, out2)

Returns the DIO status  $(0 = \text{off}, 1 = \text{on})$  or -1 on error.

# <span id="page-16-3"></span>**2.6.2 nb**\_**dio**\_**set**

#### int nb\_dio\_set (string port, int state)

The nb\_dio\_set function can be used to turn on/off the status of a digital output port.

port digital output port to be configured (out1, out2) state new output status  $(0 = \text{off}, 1 = \text{on})$ 

Returns -1 on error.

# <span id="page-17-0"></span>**2.6.3 nb**\_**dio**\_**count**

#### int nb\_dio\_count (string port)

The nb\_dio\_count function can be used to get the number of toggles of the specified input port.

SDK API Manual

port digital input port (in1, in2)

Returns the number of toggles since the last measurement.

# <span id="page-17-1"></span>**2.6.4 nb**\_**dio**\_**summary**

```
string nb_dio_summary (void)
```
The nb\_dio\_summary function retrieves the status of all digital I/O ports. Returns a string holding the status of all ports or an empty string on error.

# <span id="page-17-2"></span>**2.7 Configuration**

# <span id="page-17-3"></span>**2.7.1 nb**\_**config**\_**get**

string nb\_config\_get (string key)

The nb\_config\_get function returns the currently configured value of a particular config parameter.

```
key config key (e.g. "config.info")
```
Returns the config value or an empty string on error.

# <span id="page-17-4"></span>**2.7.2 nb**\_**config**\_**set**

#### int nb\_config\_set (string config)

The nb\_config\_set function can be used to set system configuration parameters.

config config to be set in the form key=value (e.g. sdk.status=0)

Returns -1 on error. The config values will be immediately applied to the system.

SDK API Manual

# <span id="page-18-0"></span>**2.7.3 nb**\_**config**\_**summary**

### string nb\_config\_summary (void)

The nb\_config\_summary function returns the current system configuration which corresponds to the delta of the factory configuration and the currently active configuration.

# <span id="page-18-1"></span>**2.8 Status Information**

# <span id="page-18-2"></span>**2.8.1 nb**\_**status**

#### struct nb\_status (string section)

The nb\_status function will return various status values (as available through cli).

section the status section which shall be queried

The following sections can be specified:

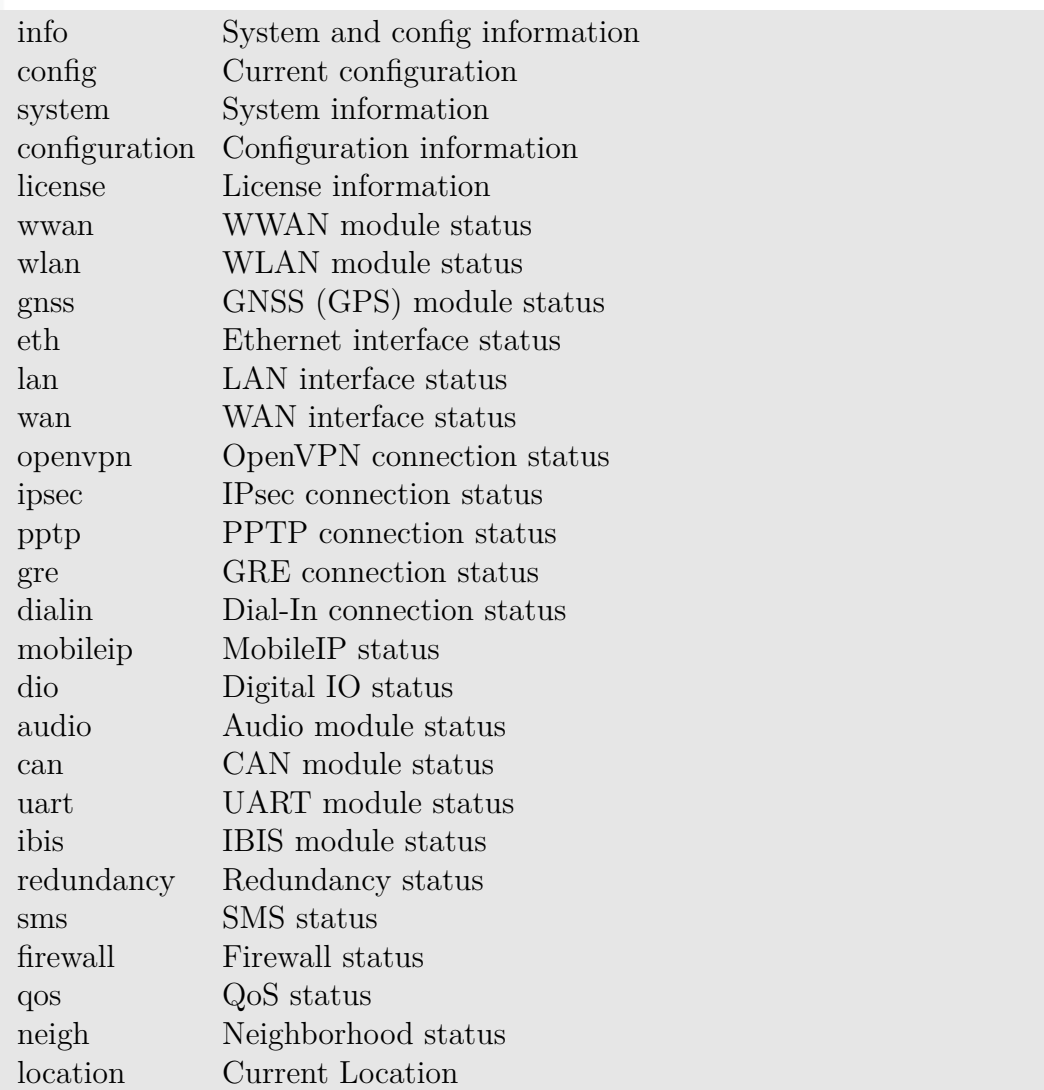

Returns a struct holding the relevant status values (see 'status.are' example).

# <span id="page-19-0"></span>**2.8.2 nb**\_**status**\_**summary**

# string nb\_status\_summary (void)

The nb\_status\_summary function will return a short summary about the current system status or an empty string on error.

# <span id="page-20-0"></span>**2.9 Network Scanning**

# <span id="page-20-1"></span>**2.9.1 nb**\_**scan**\_**networks**

struct nb\_scan\_networks (string ifc)

The nb\_scan\_networks function can be used to scan for available networks.

ifc the interface to scan (e.g. WLAN1 or Mobile1)

Returns a struct holding the relevant networks (see examples).

Please note that scanning a mobile interface will tear down any running WWAN connections. Same applies to WLAN interfaces operating in access-point mode. Therefore the scan interval is limited to 30 seconds.

# <span id="page-20-2"></span>**2.10 File Transfers**

The file transfer functions can be used to transfer files from or to a remote server denoted by an FTP or HTTP/HTTPS URL. Please note that all functions operate on files in the SDK sandbox (which is /mnt/sdk on the host system).

# <span id="page-20-3"></span>**2.10.1 nb**\_**transfer**\_**get**

int nb\_transfer\_get (string usr, string pwd, string url, string path)

The nb\_transfer\_get function can be used to get a file from a remote server. If both, username and password are specified, the function will perform authentication based on the relevant methods of HTTP or FTP.

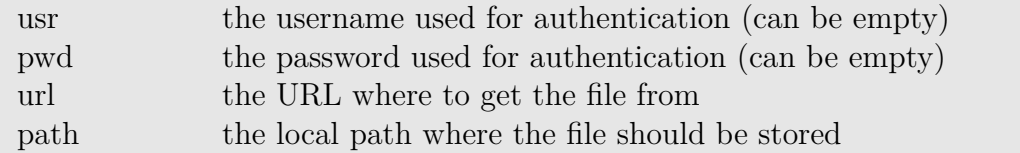

Returns -1 on error.

# <span id="page-20-4"></span>**2.10.2 nb**\_**transfer**\_**put**

int nb\_transfer\_put (string usr, string pwd, string url, string path)

The nb\_transfer\_put function can be used to transfer a file to a remote server. The usr/pwd arguments can be applied in order to perform authentication.

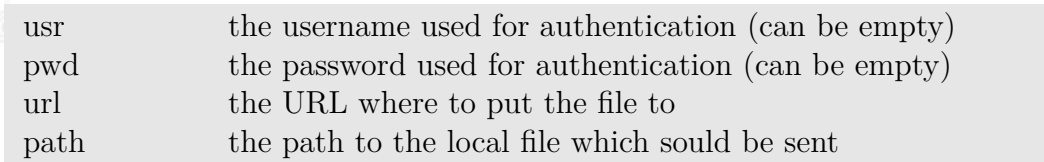

Returns -1 on error.

# <span id="page-21-0"></span>**2.10.3 nb**\_**transfer**\_**post**

int nb\_transfer\_post (string usr, string pwd, string url, string path, string pp)

The nb\_transfer\_post function can be used to transfer a file to a remote HTTP server. By using the POST method, additional parameters may be passed. The usr/pwd arguments can be applied in order to perform authentication.

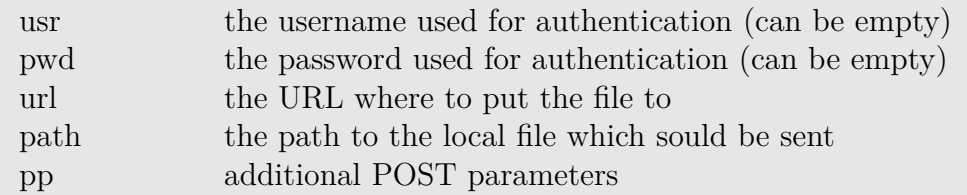

Returns -1 on error.

POST parameters have to be provided as follows:

<key1>=<val1>&<key2>=<val2>&<keyN>=<valN>

# <span id="page-21-1"></span>**2.10.4 nb**\_**transfer**\_**list**

array nb\_transfer\_list (string usr, string pwd, string url)

The nb\_transfer\_list function can be used to retrieve the list of files from a remote server. The usr/pwd arguments can be applied in order to perform authentication.

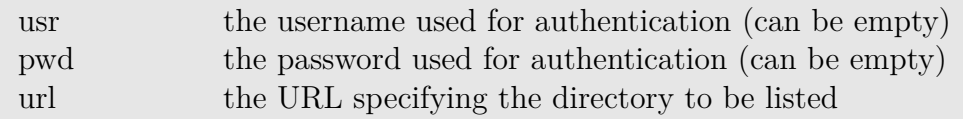

Returns an array of struct describing the directory files. They are made up of:

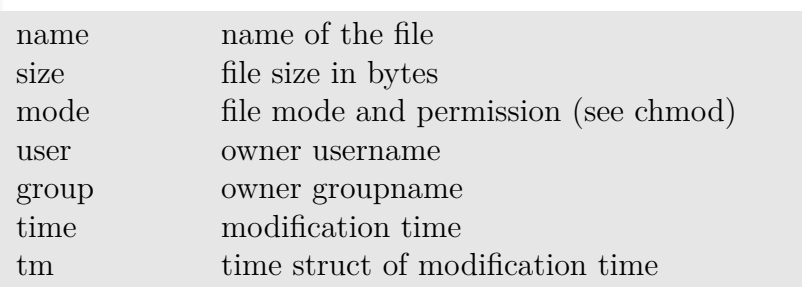

### <span id="page-22-0"></span>**2.10.5 nb**\_**transfer**\_**delete**

#### int nb\_transfer\_delete (string usr, string pwd, string url)

The nb\_transfer\_delete function can be used to delete a file from a remote FTP server. The usr/pwd arguments can be applied in order to perform authentication.

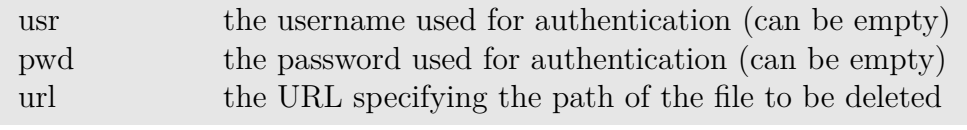

Returns -1 on error.

# <span id="page-22-1"></span>**2.11 LED**

# <span id="page-22-2"></span>**2.11.1 nb**\_**led**\_**acquire**

#### int nb\_led\_acquire (int led)

The nb\_led\_acquire function will acquire the specified LED for a particular script. Any associated system indication on that LED will be stopped until the LED is released again.

led the LED number to be acquired (starting from left/top) or LED\_ALL for all LEDs

Returns -1 on error, otherwise zero. Please note that the status LED cannot be acquired.

# <span id="page-22-3"></span>**2.11.2 nb**\_**led**\_**release**

# int nb\_led\_release (int led)

The nb\_led\_release function will release an acquired LED again.

led the LED number to be released or LED\_ALL for all LEDs Returns -1 on error, otherwise zero.

SDK API Manual

# <span id="page-23-0"></span>**2.11.3 nb**\_**led**\_**set**

#### int nb\_led\_set (int led, int mode)

The nb\_led\_set function will set the specified LED to a specific mode.

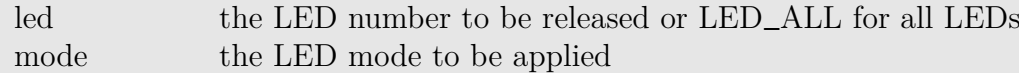

Returns -1 on error, otherwise zero.

LED modes can be specified by OR'ing the following colors and types:

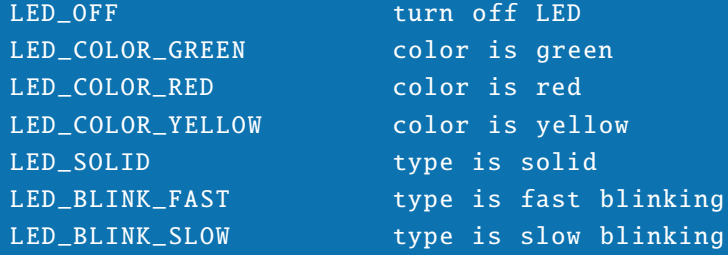

# <span id="page-23-1"></span>**2.12 Config/Software Update**

The following functions can be used to trigger a configuration or software update of the system. The URL can be specified as follows:

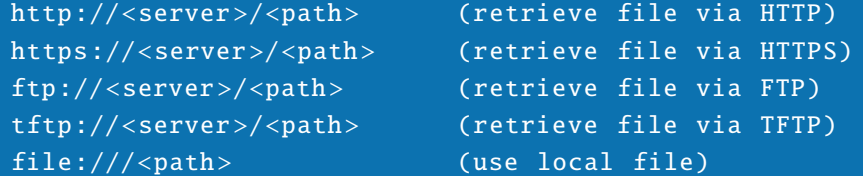

Please bear in mind that calling nb\_update\_software will result in a system reboot. The nb\_update\_config call will restart the SDK which will terminate your scripts. Thus, it is recommended to exit the script after calling this function and check the result later on via nb\_update\_status. If a file URL is used, the path must correspond to an absolute path to the root directory. Using /tmp for update tasks is currently not possible.

#### <span id="page-23-2"></span>**2.12.1 nb**\_**update**\_**status**

#### string nb\_update\_status (void)

The nb\_update\_status function returns the status of the last or currently running update operation

## <span id="page-24-0"></span>**2.12.2 nb**\_**update**\_**config**

#### int nb\_update\_config (string url)

The nb\_update\_config function will perform a configuration update from the specified URL.

url the URL of the config file

Returns zero on success.

#### <span id="page-24-1"></span>**2.12.3 nb**\_**update**\_**software**

#### int nb\_update\_software (string url)

The nb\_update\_software function will perform a software update from the specified URL.

url the URL of the software image

Returns zero on success.

#### <span id="page-24-2"></span>**2.12.4 nb**\_**update**\_**sshkeys**

#### int nb\_update\_sshkeys (string url)

The nb\_update\_sshkeys function will perform an update of the SSH authorized keys.

url the URL of the keys file

Returns zero on success.

# <span id="page-24-3"></span>**2.13 Web Pages**

The following functions can be used to implement your own pages within the Web Manager. Such a page will appear under the SDK menu as soon as it has been registered.

# <span id="page-24-4"></span>**2.13.1 nb**\_**page**\_**register**

int nb\_page\_register (int id, string title) int nb\_page\_register (int id, string title, string submenu)

The nb\_page\_register function registeres a new page with the specified identifier and title. If submenu is specified it will be hooked into the specified menu.

id identifier title page title submenu submenu for page

Returns -1 on error, otherwise a page structure which can be used for other page functions.

### <span id="page-25-0"></span>**2.13.2 nb**\_**page**\_**unregister**

#### int nb\_page\_unregister (struct page)

The nb\_page\_unregister function can be used to unregister a page again.

page page structure

Returns -1 on error, otherwise zero.

#### <span id="page-25-1"></span>**2.13.3 nb**\_**page**\_**request**

#### struct nb\_page\_request (struct page)

The nb\_page\_request function listens for incoming requests.

page page structure

Returns void on error, otherwise a request structure which holds possible GET and POST parameters.

#### <span id="page-25-2"></span>**2.13.4 nb**\_**page**\_**respond**

#### int  $nb\_page\_respond$  (struct page, string  $fmt$ , ...)

The nb\_page\_respond function can be used to echo back a string to the request and can be called multiple times until nb\_page\_finish is called. It supports a format string and additional arguments that are formatted accordingly. Please refer to the printf function for more information about formatting options.

page page structure fmt format string

Returns -1 on error and zero on success.

# <span id="page-26-0"></span>**2.13.5 nb**\_**page**\_**finish**

#### int nb\_page\_finish (struct page)

The nb\_page\_finish function can be used to finish a request. Any data will be passed to the client then.

page page structure

Returns -1 on error and zero on success.

# <span id="page-26-1"></span>**2.14 Voice**

The voice control functions mentioned below can be used to control the behaviour of the voice gateway which is responsible for dispatching calls between Voice-Over-Mobile, SIP and Audio endpoints.

Calls are represented as structures which may look like:

```
struct(5): {
  \overline{id} = \overline{int: 12345}.state = string [7]: "dialing"
  .calling = string [24]: "sip :// user@192 .168.1.254:5060"
  .called = string [22]: "vom ://+123456789 @Vom1"
};
```
The following states are possible:

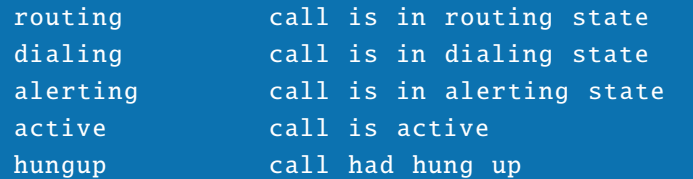

In common, the functions can operate with either a call identifier or the call struct itself (e.g. if further parameters need to be provided).

Endpoints are represented as structures which may look like:

```
struct (3): {
  .id = int: 54321
  .\texttt{desc} = \texttt{string[5]:} "vom://Vom1".state = string[4]: "busy"
  .volume = = int: 7
};
```
Endpoints can be specified by ID or a descriptor which can be made up as follows:

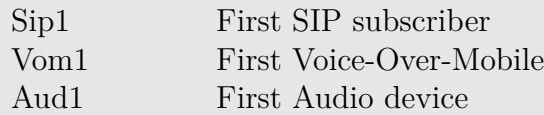

The following URLs are valid descriptors as well:

```
54321 endpoint ID
vom ://++123 Voice -Over -Mobile number
vom ://++123 @Vom1 Voice -Over -Mobile number on Vom1
sip://user@192.168.1.254:5060 SIP address
sip://user SIP user (must be subscribed)
aud://Aud1 Audio device
```
The following states are possible:

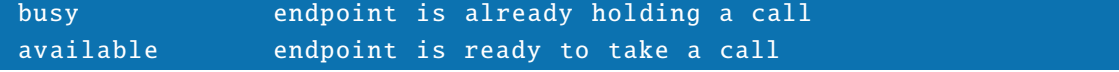

## <span id="page-27-0"></span>**2.14.1 nb**\_**voice**\_**event**

struct nb\_voice\_event (int timeout)

The nb\_voice\_event function listens for any new voice events.

timeout timeout in seconds

Returns void on error, otherwise a structure holding the event type and the according call:

```
struct(2): {
  .type = string [8]: " dispatched "
  \text{.call} = \text{struct}(5):.id = int: 12345
     .state = string [7]: "alerting"
     .calling = string [24]: "sip :// user@192 .168.1.254:5060"
     .called = string [22]: "vom ://+123456789 @Vom1"
};
```
The following event types are possible:

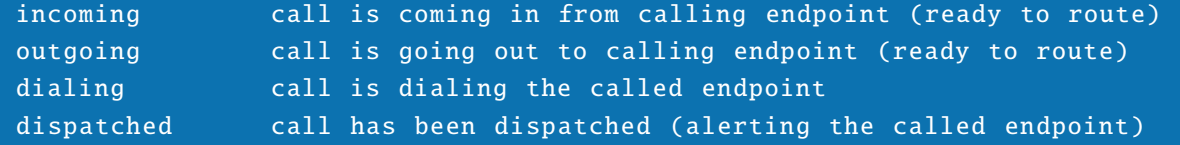

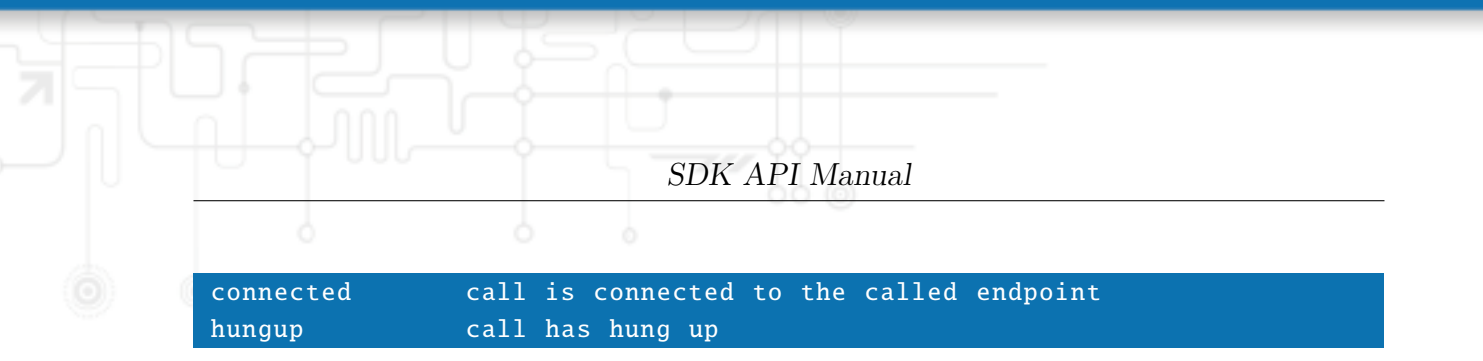

# <span id="page-28-0"></span>**2.14.2 nb**\_**voice**\_**endpoint**\_**list**

#### array nb\_voice\_endpoint\_list (void)

The nb\_voice\_endpoint\_list function lists all currently known endpoints. Returns void on error, otherwise an array holding the endpoint structures.

### <span id="page-28-1"></span>**2.14.3 nb**\_**voice**\_**endpoint**\_**get**

#### struct nb\_voice\_endpoint\_get ( endpoint)

The nb\_voice\_endpoint\_get function can be used to lookup or update a specific endpoint. endpoint endpoint struct, ID or descriptor

Returns void on error, otherwise the corresponding endpoint structure.

# <span id="page-28-2"></span>**2.14.4 nb**\_**voice**\_**call**\_**list**

#### array nb\_voice\_call\_list (void)

The nb\_voice\_call\_list function lists all currently known calls. Returns void on error, otherwise an array holding the call structures.

# <span id="page-28-3"></span>**2.14.5 nb**\_**voice**\_**call**\_**get**

#### struct nb\_voice\_call\_get (call)

The nb\_voice\_call\_get function can be used to lookup or update a specific call.

call call struct or id

Returns void on error, otherwise the corresponding call structure.

# <span id="page-28-4"></span>**2.14.6 nb**\_**voice**\_**call**\_**dial**

### int nb\_voice\_call\_dial (call)

The nb\_voice\_call\_dial function can be used to dial a new call.

#### call call struct

Returns -1 on error, otherwise the corresponding result.

#### <span id="page-29-0"></span>**2.14.7 nb**\_**voice**\_**call**\_**accept**

int nb\_voice\_call\_accept (call)

The nb\_voice\_call\_accept function can be used to accept calls in dispatch state.

call call struct or id

Returns -1 on error, otherwise the result.

Remark: This function can be used to take a call for audio endpoints.

#### <span id="page-29-1"></span>**2.14.8 nb**\_**voice**\_**call**\_**route**

int nb\_voice\_call\_route (call , endpoint )

The nb\_voice\_call\_route function can be used to route incoming or outgoing calls to a dedicated endpoint.

call call struct or id endpoint endpoint struct, ID or descriptor

Returns -1 on error, otherwise the result.

#### <span id="page-29-2"></span>**2.14.9 nb**\_**voice**\_**call**\_**hangup**

int nb\_voice\_call\_hangup (call)

The nb\_voice\_call\_hangup function can be used to hangup or drop a call.

call call struct or id

Returns -1 on error, otherwise the result.

### <span id="page-29-3"></span>**2.14.10 nb**\_**voice**\_**call**\_**volume**

int nb\_voice\_call\_volume (endpoint, int level)

The nb\_voice\_call\_volume function can be used to adjust the volume level of a call.

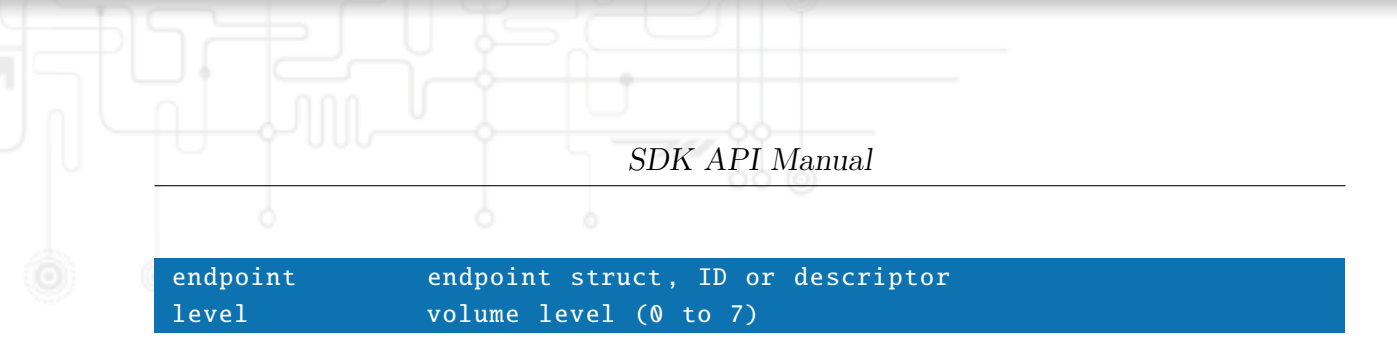

Returns -1 on error, otherwise the result.

# <span id="page-30-0"></span>**2.15 SNMP**

The SNMP functions below offer facilities to

```
expose certain OIDs to the SNMP agent
- extend the list of MIB entities
- run SET or GET commands
- issue SNMP traps
```
Only integer and octet string entities are currently supported.

#### <span id="page-30-1"></span>**2.15.1 nb**\_**snmp**\_**register**

int nb\_snmp\_register (string name, int ext, string type, string mode)

The nb\_snmp\_register function will register a MIB entity.

```
name name of entity
ext the OID extension number of the entity
type type of entity (i for integer, s for octet string)
mode mode of entity
```
Returns -1 on error. Please note that only scalars are currently supported.

# <span id="page-30-2"></span>**2.15.2 nb**\_**snmp**\_**link**

#### int nb\_snmp\_link (void)

The nb\_snmp\_link function will link any registered MIB entities to the agent. The entities will be accessible from an SNMP client over .1.3.6.1.4.1. < vendor > .10.90 after this function has been called. The default values are 0 for integers and an empty string for octet strings.

Returns -1 on error.

#### <span id="page-30-3"></span>**2.15.3 nb**\_**snmp**\_**update**

#### int nb\_snmp\_update (string name , string value)

The nb\_snmp\_update function will update the specified MIB entity to the given value.

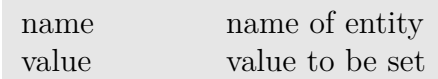

Returns -1 on error.

# <span id="page-31-0"></span>**2.15.4 nb**\_**snmp**\_**listen**

#### int nb\_snmp\_listen (int timeout)

By using the nb\_snmp\_listen function it is possible to get notified as soon as an entity has been set by a client.

timeout timeout to wait in seconds

Returns a struct containing the name and value of the set entity. Otherwise, void will be returned

#### <span id="page-31-1"></span>**2.15.5 nb**\_**snmp**\_**unlink**

#### int nb\_snmp\_unlink (void)

The nb\_snmp\_unlink function disconnects any MIB entities from the agent. Returns -1 on error.

#### <span id="page-31-2"></span>**2.15.6 nb**\_**snmp**\_**host**

int nb\_snmp\_host (string host, int port, int version, string community) int nb\_snmp\_host (string host, int port, int version, string user, string password, string auth, string priv)

The nb\_snmp\_host function will set the SNMP host for running SET or GET requests. For an SNMPv1/v2 host the parameters are:

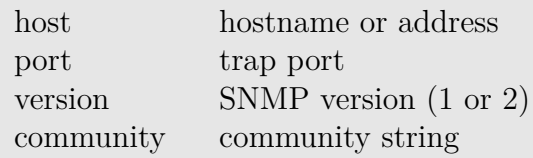

For an SNMPv3 host the parameters are:

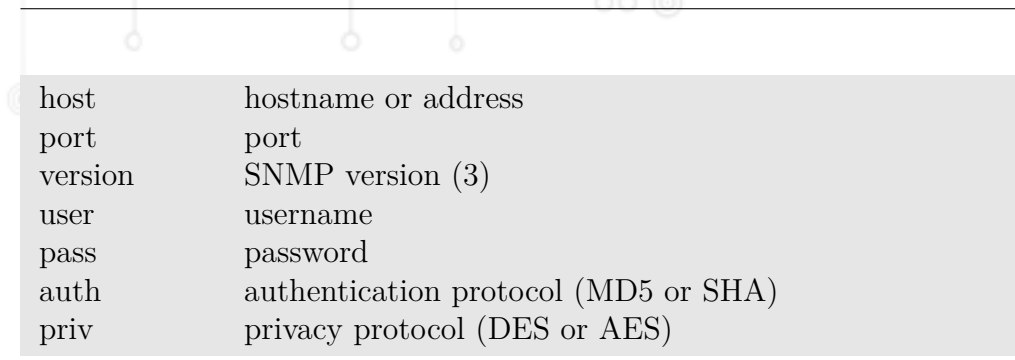

Returns -1 on error.

# <span id="page-32-0"></span>**2.15.7 nb**\_**snmp**\_**get**

#### void nb\_snmp\_get (string oid)

The nb\_snmp\_get function will perform a GET request for the specified OID. An SNMP host must be configured prior to using that function.

SDK API Manual

oid the queried OID

This function returns void in case an error occured, an integer value if OID represent an integer or a string value if OID represents an octet string.

## <span id="page-32-1"></span>**2.15.8 nb**\_**snmp**\_**set**

int nb\_snmp\_set (string oid, string type, string value)

The nb\_snmp\_set function will perform a SET request for the specified OID. An SNMP host must be configured prior to using that function.

oid \_ the OID to be set type the OID type ("i" for integer or "s" for octet string) value the value to be set

Returns -1 on error.

# <span id="page-32-2"></span>**2.15.9 nb**\_**snmp**\_**traphost**

```
int nb_snmp_traphost (string host, int port, int version, string
   community )
int nb_snmp_traphost (string host, int port, int version, string user,
   string password, string auth, string priv)
```
The nb\_snmp\_traphost function will set the host for sending SNMP traps. The same parameters as for nb\_snmp\_host apply. Returns -1 on error.

# <span id="page-33-0"></span>**2.15.10 nb**\_**snmp**\_**trap**

#### string nb\_snmp\_trap (string oid, string type, string value)

The nb\_send\_trap function will send an SNMP trap with the specified OID to a remote traphost.

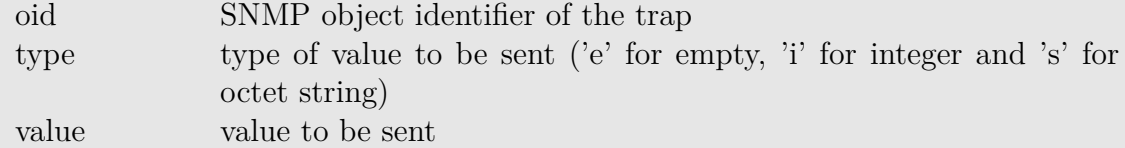

Please note that a traphost has to be set prior to using this function. Returns -1 on error.

# <span id="page-33-1"></span>**2.16 CAN**

The following functions can be used to communicate with the CAN interface.

## <span id="page-33-2"></span>**2.16.1 nb**\_**can**\_**setattr**

int nb\_can\_setattr (string ifc, int bitrate, int listenonly, int restart)

The nb\_can\_setattr function can be used to set the attributes of a CAN interface.

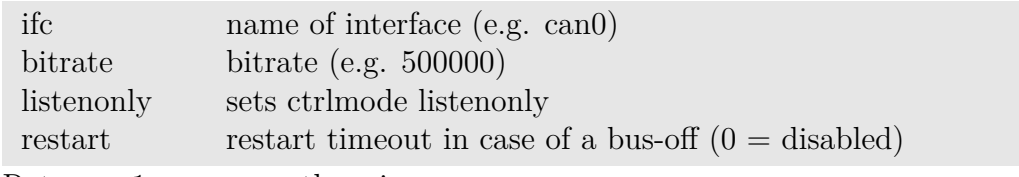

Returns -1 on error, otherwise zero.

### <span id="page-33-3"></span>**2.16.2 nb**\_**can**\_**open**

int nb\_can\_open (string ifc)

ifc name of interface (e.g. can0)

The nb\_can\_open function enables the specified interface and returns a raw socket descriptor. Please note that the attributes (e.g. bitrate) have to be set in advance before opening any interface.

Returns -1 on error.

# <span id="page-34-0"></span>**2.16.3 nb**\_**can**\_**close**

#### int nb\_can\_open (int socket)

socket socket descriptor

The nb\_can\_close function closes the specified socket descriptor and disables the associated interface. Returns -1 on error.

### <span id="page-34-1"></span>**2.16.4 nb**\_**can**\_**setfilter**

#### int nb\_can\_setfilter (int socket, int id, int mask)

The nb\_can\_setfilter function can be used to specify which CAN frames shall be filtered out and which shall be passed to the upper layers.

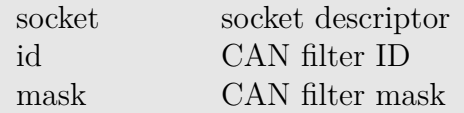

Returns -1 on error.

A filter matches if received-id & mask  $==$  id & mask. The filter can also be inverted (CAN\_INV\_FILTER bit set in id) or it can filter for error frames (CAN\_ERR\_FLAG bit set in mask).

# <span id="page-34-2"></span>**2.16.5 nb**\_**can**\_**sendonly**

#### int nb\_can\_sendonly (int socket)

The nb\_can\_sendonly function can be used to disable the reception of CAN frames on the selected socket.

socket socket descriptor

Returns -1 on error.

#### <span id="page-34-3"></span>**2.16.6 nb**\_**can**\_**recvmsg**

#### struct nb\_can\_recvmsg (int socket, int timeout)

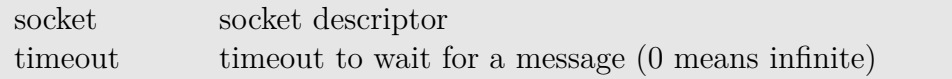

The nb\_can\_recvmsg function can be used to receive a raw message from the CAN bus. Returns void on error, otherwise it returns a msg struct containing the fields:

id  $32 \text{ bit CAN ID} + \text{EFF/RTR/ERR flags}$ data received data (max. 8 bytes0)

The ID can be examined using the following bit operators:

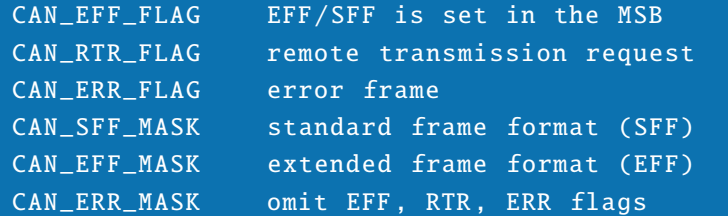

### <span id="page-35-0"></span>**2.16.7 nb**\_**can**\_**sendmsg**

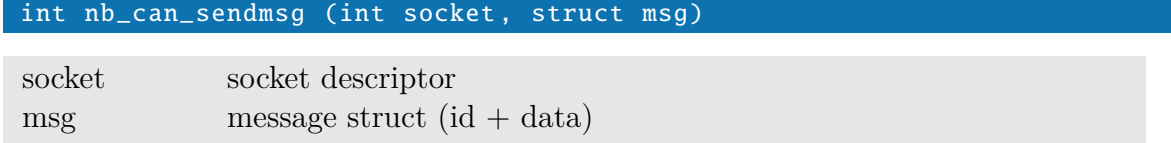

The nb\_can\_recvmsg function can be used to send a raw message to the CAN bus. Returns -1 on error, otherwise zero.

# <span id="page-35-1"></span>**2.17 Network**

## <span id="page-35-2"></span>**2.17.1 nb**\_**gethostbyname**

array nb\_gethostbyname (string host)

The nb\_gethostbyname function performs a DNS lookup for the given hostname and returns an array of resolved IP addresses.

host the to be resolved host

Returns an empty array if host could not be resolved. Please note that a valid DNS server must be available when using this function.

#### <span id="page-35-3"></span>**2.17.2 nb**\_**ifc**\_**address**

## string nb\_ifc\_address (string interface)

The nb\_ifc\_address function can be used to obtain the first address of an interface.

interface internal interface name (e.g. lan0) Returns the interface address or an empty string on error.

# <span id="page-36-0"></span>**2.17.3 nb**\_**ping**

```
int nb_ping (string host)
int nb_ping (string host, int timeout)
```
The nb\_ping function will send ICMP ping packets to the specified host and returns whether the host correctly responded or not.

host the host to ping

timeout timeout waiting for a reply (in milliseconds)

Returns 1 in case the host is alive, 0 if down and -1 on error.

# <span id="page-36-1"></span>**2.17.4 nb**\_**arp**\_**ping**

#### int nb\_arp\_ping (string host)

The nb\_arp\_ping function will send an ARP request for the specified host and returns whether the host address has been successfully resolved.

host the host address to ping

Returns 1 in case the specified host could be resolved, 0 if not and -1 on error.

#### <span id="page-36-2"></span>**2.17.5 nb**\_**arp**\_**gratuitous**

```
int nb_arp_gratuitous (string ifc)
int nb_arp_gratuitous (string ifc, string host)
```
The nb\_arp\_gratuitous function will send an gratuitous ARP advert for the address of the specified interface (or the host address provided). This can be used to update the ARP tables of your neighbors.

ifc the interface on which the packet should be sent host the host address to advert

Returns 1 in case the packet has been sent or -1 on error.

#### <span id="page-36-3"></span>**2.17.6 nb**\_**etherwake**

int nb\_etherwake (string hwaddr , string ifc)

The nb\_etherwake function will send a WakeOnLan magic packet to wake up sleeping hosts.

hwaddr the Ethernet MAC address of the host ifc the interface on which the packet is sent

Returns 0 in case the packet has been successfully sent or -1 on error.

# <span id="page-37-0"></span>**2.18 Other**

### <span id="page-37-1"></span>**2.18.1 nb**\_**syslog**

#### int nb\_syslog (string fmt, ...)

The nb\_syslog function creates a message in the system log. Please refer to sprintf for more information about the format string and additional arguments.

msg message to be written to syslog

Returns -1 on error.

### <span id="page-37-2"></span>**2.18.2 nb**\_**event**\_**get**

#### string nb\_event\_get (int timeout)

The nb\_event\_get function will poll for system events.

timeout max. number of seconds to wait for an event

Returns the received event as string or an empty string in case the specified timeout has been reached.

# <span id="page-37-3"></span>**2.18.3 nb**\_**event**\_**msg**

#### struct nb\_event\_msg (int timeout)

The nb\_event\_msg function will poll for system events.

timeout max. number of seconds to wait for an event

Returns void in case case the specified timeout has been reached or a struct with the event string and optional parameters:

```
struct(2): {
  .event = string: "call -incoming"
```
# .param = string [10]: "+123456789"

#### <span id="page-38-0"></span>**2.18.4 nb**\_**reboot**

};

#### void nb\_reboot (int delay)

The nb\_reboot function will trigger a system reboot. delay the delay in seconds

### <span id="page-38-1"></span>**2.18.5 nb**\_**restart**

#### int nb\_restart (string service)

The nb\_restart function will restart the specified service.

service the service to be restarted

Returns -1 on error, otherwise zero.

# <span id="page-38-2"></span>**2.18.6 nb**\_**reset**\_**factory**

#### int nb\_reset\_factory ()

The nb\_reset\_factory function will reset the box to factory defaults. Returns -1 on error, otherwise zero. Please note that the system will reboot after this function has been called.

#### <span id="page-38-3"></span>**2.18.7 nb**\_**reset**\_**statistics**

#### int nb\_reset\_statistics (string wanlink)

The nb\_reset\_statistics function will reset all statistics (e.g. link data counters).

wanlink the WAN link to reset (e.g. wanlink0)

All interfaces will be reset if an empty wanlink (or "all" keyword) is used. Returns -1 on error, otherwise zero.